WindowsXP PDF

https://www.100test.com/kao\_ti2020/277/2021\_2022\_WindowsXP\_ E7\_c100\_277308.htm

一些专门的批量命名软件,但你知道吗?我们使用的XP系统自

 $\lambda$ 

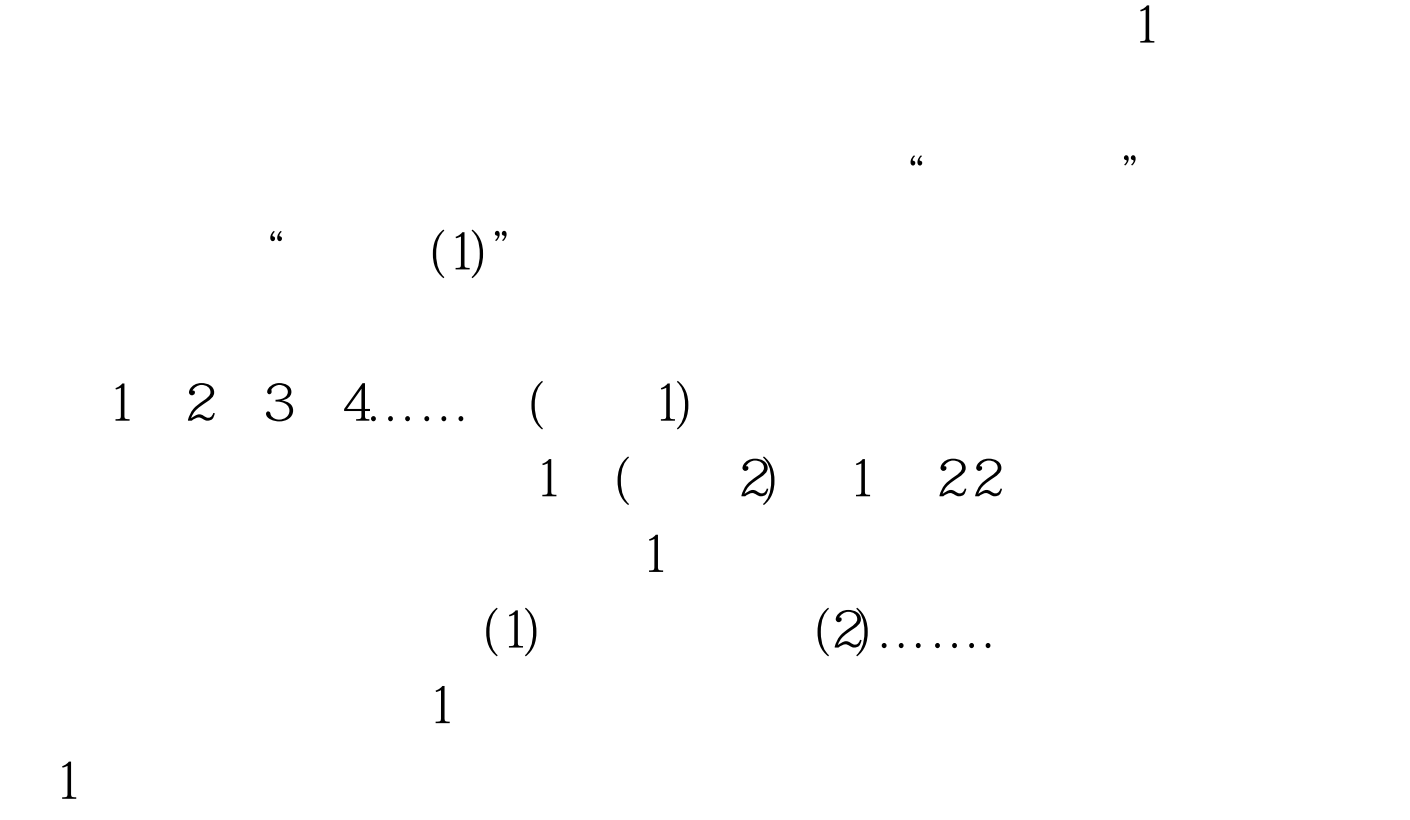

3) 3 100Test www.100test.com